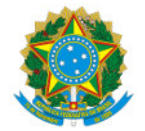

## Ministério da Educação Secretaria de Educação Profissional e Tecnológica Instituto Federal de Educação, Ciência e Tecnologia do Sul de Minas Gerais IFSULDEMINAS - Campus Machado Rodovia Machado Paraguaçu, Km 3, Santo Antonio, MACHADO / MG, CEP 37.750-000 - Fone: (35) 3295-9700

## RESULTADO FINAL DA AVALIAÇÃO DOS PROJETOS - Edital 42/2021

Em 20 de abril de 2021 o Núcleo Institucional de Pesquisa e Extensão (NIPE) - Campus Machado lançou o Edital NIPE N° 42/2021 - PROGRAMA DE APOIO A PROJETOS DE ENSINO . A seguir está descrito o resultado das propostas submetidas ao edital.

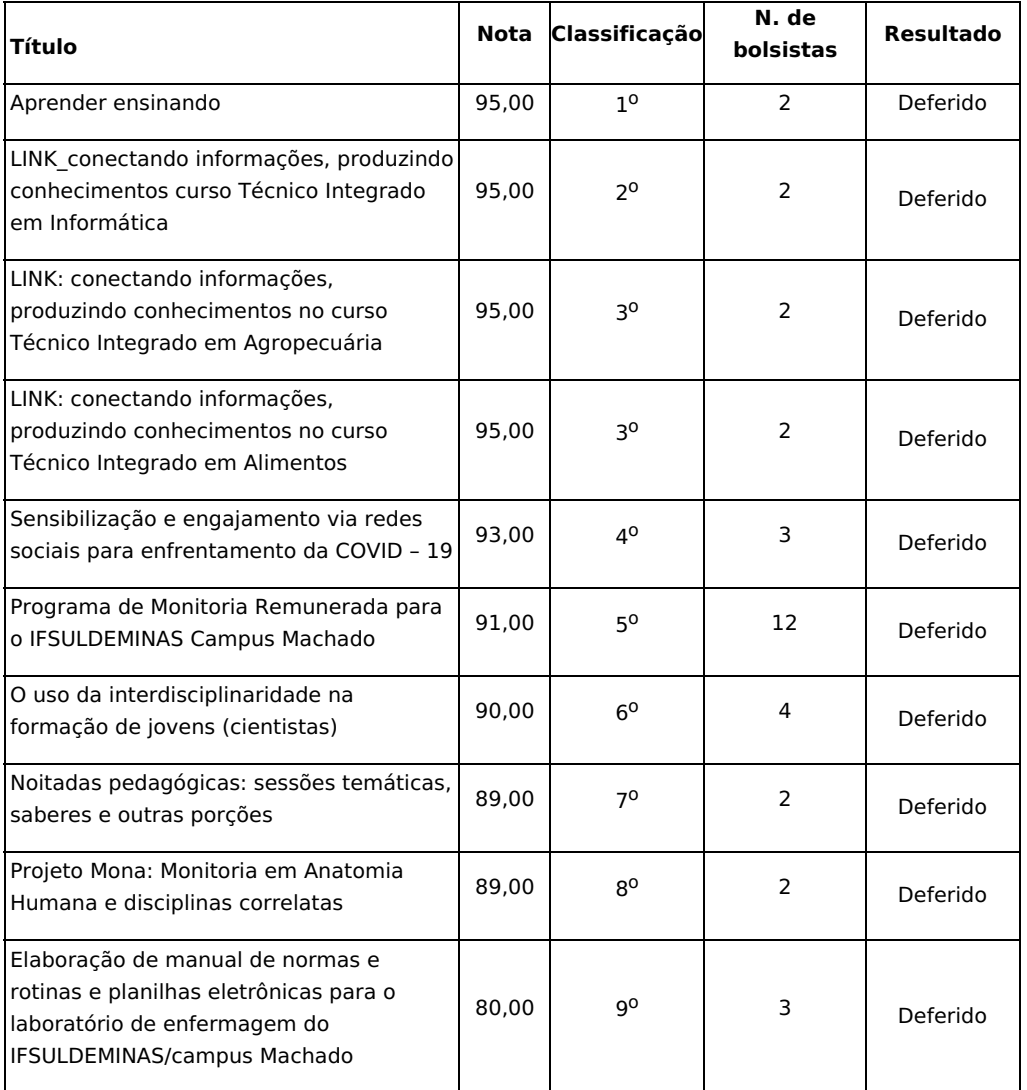

Aline Manke Nachtigall Presidente do NIPE Machado Documento assinado eletronicamente por:

Aline Manke Nachtigall , DIRETOR - CD3 - MCH - MCH-DDE, em 08/06/2021 15:32:48.

Este documento foi emitido pelo SUAP em 08/06/2021. Para comprovar sua autenticidade, faça a leitura do QRCode ao lado ou acesse https://suap.ifsuldeminas.edu.br/autenticar-documento/ e forneça os dados abaixo:

Código Verificador: 153919 Código de Autenticação: 5746e7298d

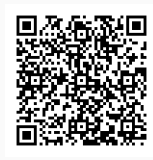

Documento eletrônico gerado pelo SUAP (https://suap.ifsuldeminas.edu.br) Instituto Federal de Educação, Ciência e Tecnologia do Sul de Minas Gerais